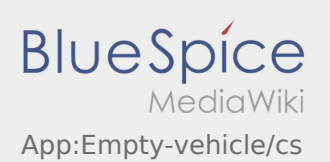

## Inhaltsverzeichnis

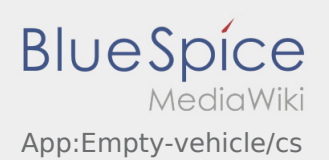

## Hlášení volných vozů

- Bez aktivní zakázky od **inTime** nemůžete hlásit volné vozy.
- Hlášení volných vozů proveďte přes : .

Můžete zadávat vozidla, která jsou zadaná u nás v systému. Můžete nahlásit také jiné volné vozidlo vašeho dopravce. Naskenujte čárkový kód vašeho vozidla. Zadejte všechny potřebné údaje. Nahlášené vozidlo můžete z aplikace kdykoliv smazat.